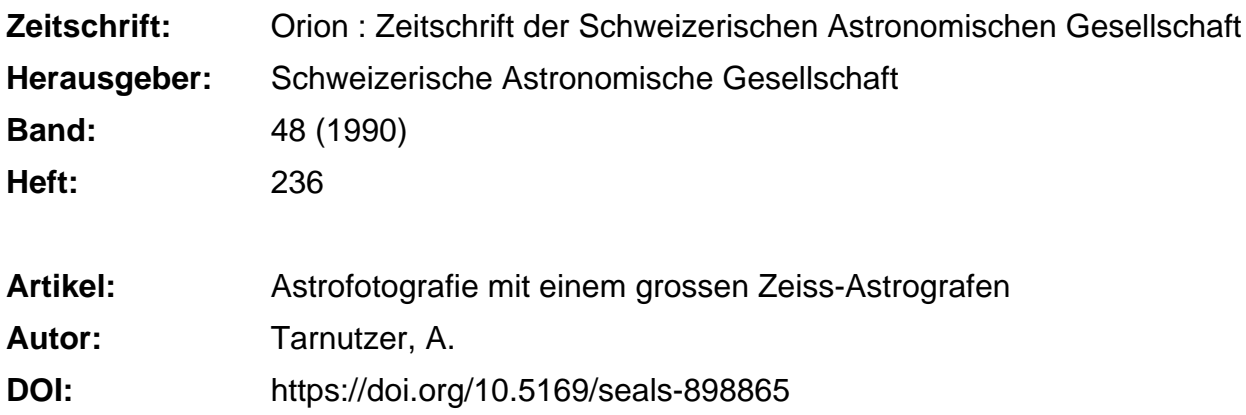

## **Nutzungsbedingungen**

Die ETH-Bibliothek ist die Anbieterin der digitalisierten Zeitschriften. Sie besitzt keine Urheberrechte an den Zeitschriften und ist nicht verantwortlich für deren Inhalte. Die Rechte liegen in der Regel bei den Herausgebern beziehungsweise den externen Rechteinhabern. [Siehe Rechtliche Hinweise.](https://www.e-periodica.ch/digbib/about3?lang=de)

## **Conditions d'utilisation**

L'ETH Library est le fournisseur des revues numérisées. Elle ne détient aucun droit d'auteur sur les revues et n'est pas responsable de leur contenu. En règle générale, les droits sont détenus par les éditeurs ou les détenteurs de droits externes. [Voir Informations légales.](https://www.e-periodica.ch/digbib/about3?lang=fr)

## **Terms of use**

The ETH Library is the provider of the digitised journals. It does not own any copyrights to the journals and is not responsible for their content. The rights usually lie with the publishers or the external rights holders. [See Legal notice.](https://www.e-periodica.ch/digbib/about3?lang=en)

**Download PDF:** 24.05.2025

**ETH-Bibliothek Zürich, E-Periodica, https://www.e-periodica.ch**

## Astrofotografie mit einem grossen ZEISS - Astrografen

A. TARNUTZER

Nachdem ich letztes Jahr um die Erlaubnis anfragte, eines ihrer Fernrohre als Leitfernrohr für Aufnahmen des südlichen Sternhimmels mit meiner Kleinbildkamera benutzen zu dürerhielt ich kurz vor meiner Abreise vom Observatörio do Capricörnio der Stadt Campinas in Brasilien die Mitteilung, dass ich auch am Zeiss-Astrografen arbeiten könne. Das Fotomaterial müsse ich allerdings selbermitbringen. Es hen zur Verfügung Kassetten für Platten 30 x 30 cm, 16 x 16 cm sowie Kassetten für Planfilme 9 x 12 cm.

Über die Sternwarte selber habe ich schon berichtet 1). In der Zwischenzeit wurden im Observatorium, gerade rechtzeizum letzten Periheldurchgang des Kometen Halley, noch zwei weitere grosse Instrumente aufgestellt. Beide wurden von Zeiss in Jena hergestellt, und beide gehören der Universidade Federal do Rio de Janeiro UFRJ. Es handelt sich um:

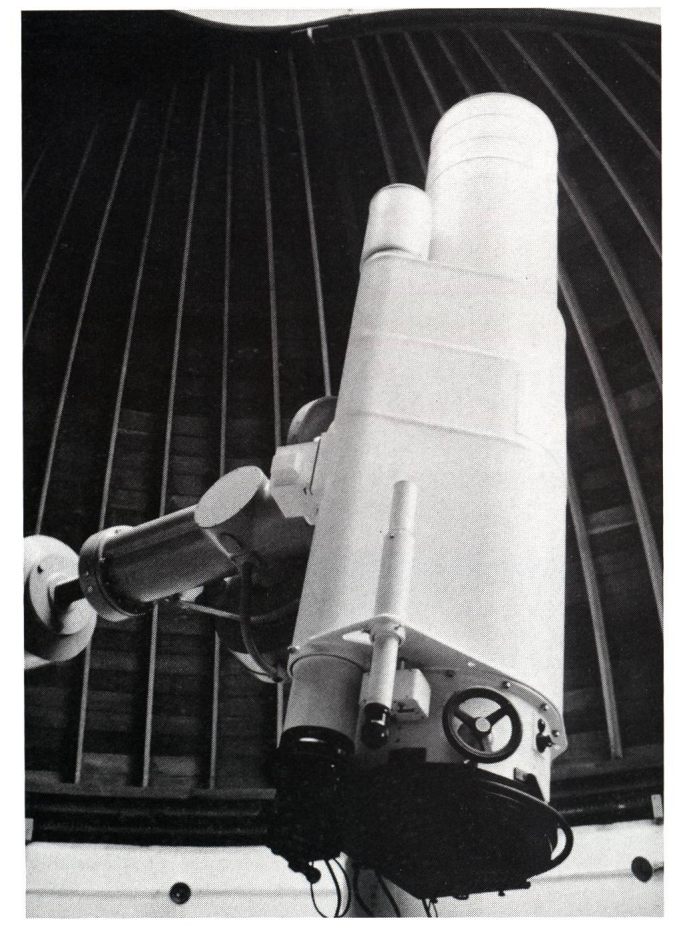

Bild l DerZEISS Astrograf40012000 mm im Observatörio do Capricörnio bei Campinas

• 1 Spiegelteleskop Bauart Cassegrain, Spiegeldurchmes-500 mm, Brennweite ca. 6500 mm, in Gebäude mit abfahrbarem Dach.

• <sup>1</sup> Zeiss Astrograf, eingebaut in einer Kuppel vom 8 m Durchmesser. Objektiv-Durchmesser 400 mm. Sonnefeld-Vierlinser, Brennweite 2000 mm, also einer relativen nung von 1:5. Leitfernrohr Durchmesser 150 mm und Brenn-2250 mm. An diesem Instrument bestimmt heute Prof. Fernando Antonio Pires Vieira der UFRJ, die Position von Asteroiden. Das Instrument ist zeitlich nicht voll belegt. Bild <sup>1</sup> zeigt eine Ansicht dieses Instrumentes.

Die Teilnehmer an der <sup>S</sup> AG-Halley-Reise im Jahre 1986 hatten die Gelegenheit, beide Instrumente zu besichtigen.

Die Aussicht, mit einem so grossen, fest aufgestellten professionellen Instrument Aufnahmen machen zu können, war aufregend. Natürlich war es mir sowohl aus zeitlichen als auch aus Kostengründen nicht möglich, Platten so grossen Formates zu besorgen. Ich musste mich also auf das Format 9 x 12 cm beschränken, auch wenn die damit gemachten Aufnahmen nur 12% des möglichen Bildfeldes zeigen. Herr Jakob Lienhard, Innertkirchen, stellte mir freundlicherweise den Rest seiner hypersensibilisierten Planfilme TP 4415 zur Verfügung, und HERR LIVIO LACK, Luzern, fertigte in aller Eile eine Vorrichtung, mit der ich die Planfilme, deren ursprüng-Format 4"x5" ist, auf das Format <sup>9</sup> x 12 cm den konnte.

Am 15. April 1988 war es endlich soweit: Um 2 Uhr UT konnte ich den Sternhaufen IC 2391 im Sternbild Vela nehmen. Die Belichtung musste aber nach 4 Minuten wegen aufkommendem Nebel abgebrochen werden. Der sofort wickelte Film brachte eine grosse Enttäuschung: Die meisten hellen Sterne erschienen auf dem Negtativ als grosse runde Flecken von 2... 3 mm Durchmesser! Auch weitere Aufnahmen ergaben diesen Effekt. Allerdings zeigten einige dieser Flecken eine Konzentration in der Mitte, andere weniger helle waren punktförmig. Siehe Bild 2. Was war die Ursache?

Nach längeren Diskussionen über den Einfluss von Nebel, der ungenauen Fokussierung und des in der Kassette nicht eben liegenden Planfilmes blieb nur noch eine Möglichkeit übrig, die eigentlich schon bekannt war: Das Objektiv ist für blaues Licht korrigiert und hat für andere Wellenlängen andere Schnittweiten («Brennweiten»), Damit die Bilder der Sterne 2 ... 3 mm erreichen, müsste dieser Unterschied zwischen rotem und blauen Licht beim Öffnungsverhältnis von 1:5 etwa 10... 15 mm beitragen. Dies erschien uns doch recht viel.

Eine Aufnahme von Eta Carinae, mit einem Stück zufällig vorhandenen Gelatine-Blaufilter WRATTEN 47A vor den Planfilm gelegt und <sup>15</sup> Minuten belichtet, zeigt Aufnahme 3. Alle Sterne unter dem Filter sind punktförmig, daneben aber sind die bekannten grossen runden Flecken zu sehen. Auch wenn noch eine schwache Möglichkeit bestand, dass die Sterne unter dem Filter nur deshalb punktförmig seien, weil das Filter das Licht stark dämpft und das so abgeschwächte

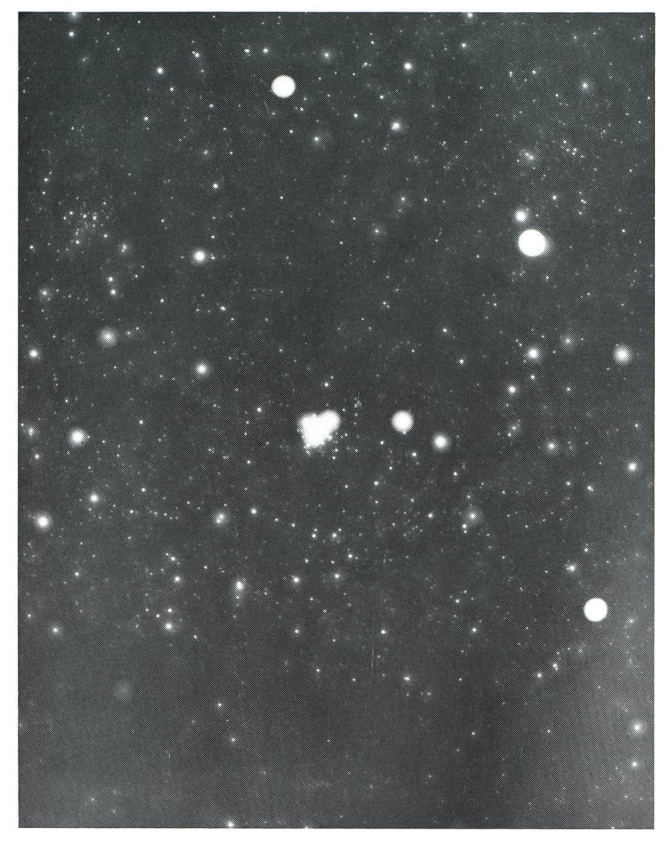

Bild2

Offener Sternhaufen Kappa Crucis, NGC4755 im SternbildCentaurus. John Herschel nannte diese Gruppe das «Schatzkästchen». Rechts oben steht als hellster Stern Beta Crucis, genannt Mimosa. Auffallend sind die als grosse runde Flecken abgebildeten Sterne. Daneben gibt es aber alle Übergänge bis zu punktförmigen Sternen. Das «Schatzkästchen ist nicht aufgelöst. Belichtung 15 Minuten ohne Filter.

Licht keine Halos zu erzeugen vermöge, war die Ursache des Fehlers doch bei der Farbkorrektur des Objektives zu suchen.

Wegen der eintretenden Wetterverschlechterung konnten dann keine weiteren Aufnehmen gemacht werden.

Nach meiner Rückkehr lieferte mir Zeiss Jena auf Anfrage freundlicherweise eine Tabelle mit einigen relativen Schnittweiten in Abhängigkeit der Wellenlänge. Diese Tabelle habe ich in ein Diagramm umgeformt, wobei nur die stark markier-Punkte massgebend sind. Die Verbindungslinie wurde von mir nach eigenem Gutdünken zur Verdeutlichung zeichnet. Siehe Bild 4. Man sieht darin deutlich, dass das Objektiv sehr gut für blaues Licht korrigiert ist, also zu Verwendung von unsensibilisierten Filmen wie z.B. 103a-O. Für rotes Licht um 650 nm, bei welchem gerade der TP 4415 recht empfindlich ist, liegen die Verhältnisse sehr ungünstig. Seine Empfindlichkeitskurve zeigt Bild 5.

Anhand der Literatur und auch im Hinblick auf eine mögliche spätere Dreifarben-Fotografie im Kompositverfahhabe ich folgende Filter der Grösse 4"x5 " ausgewählt:

- Blau: SchottBG12 <sup>1</sup> mm dick, mit vorgeschaltetem UV-
- Filter WG360 <sup>2</sup> mm dick
- Rot: Schott RG610 <sup>3</sup> mm dick.

Unter Berücksichtigung aller Einflüsse wie Durchlässigkeit des Objektivs und der Filter sowie der Empfindlichkeit des Planfilmes Tp 4415 in Abhängigkeit der Wellenlänge

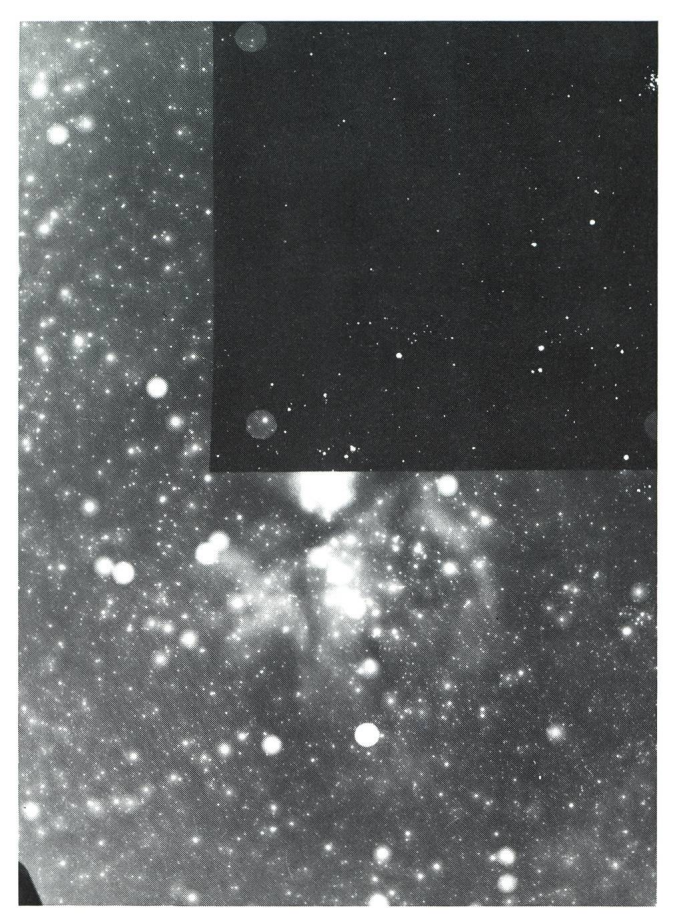

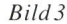

Eta Carinae, oben rechts mit aufgelegtem Gelatinefilter WRATTEN 47A. Unter dem Filter sind die Sterne punktförmig, daneben als runde Fleckenwie in Bild 1. Belichtung 15 Minuten.

zeigt Bild 6. Das Blaufilter bringt keine Probleme, da das Objektiv für diese Wellenlängen ausgelegt ist. Das Rotfilter

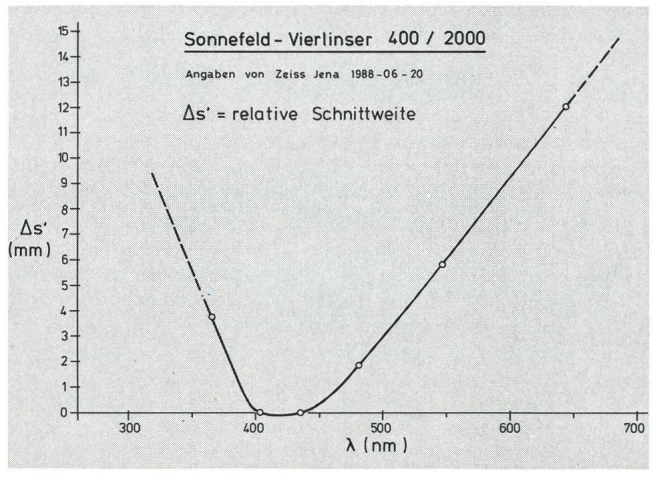

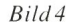

Relative Schnittweiten des Sonneberg-Vierlinsers in Abhängikeit der Wellenlänge. Die Angabenfür die stark markierten Punkte wurden von ZEISSJenafreundlicherweise zurVerfügung gestellt, die Kurve aber von mir willkürlich gezogen.

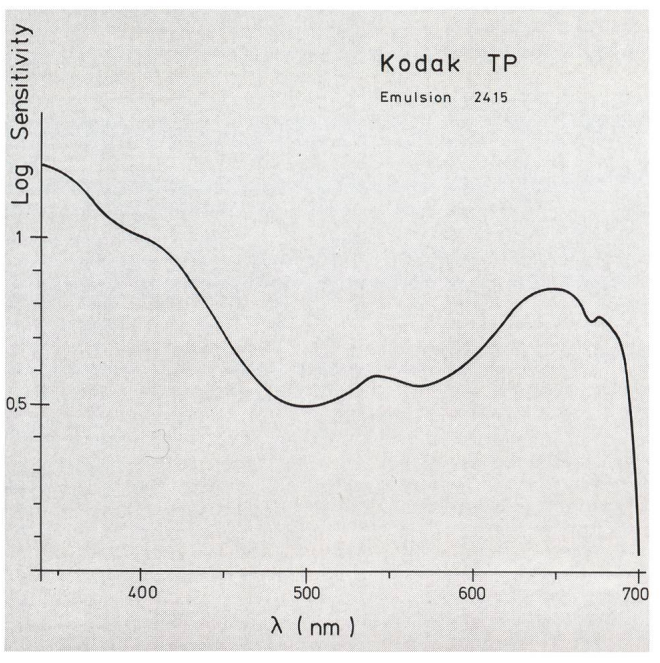

#### Bild5

Empfindlichkeitskurve der Filme KODAK TP 2415 (Kleinbildfilm und 4415 (Planfilm 4" x 5"). Aus verschiedenen Publikationen entnommen.

schneidet den Wellenlängenbereich unter 610 nm ab, wähüber 700 nm der Tp 4415 unempfindlich wird. Es wird also in beiden Bereichen nur ein schmalerTeil des Spektrums verwendet, und bei einer Scharfeinstellung auf die Mitte des jeweiligen Bereiches sollten die Sterne noch einigermassen punktförmig abgebildet werden. Aus Bild 4 kann man herauslesen, dass ein Schnittweiterunterschied zwischen Blau und Rot von rund 12 mm zu erwarten est, was wiederum die ursprüngliche Vermutung bestätigt.

Sowohl mit dem Rot- wie mit dem Blaufilter haben wirzur Festlegung der genauen Fokussierung jeweils auf dem chen Film Reihen von über 10 Belichtungen von 30 Sekunden Dauer bei eingeschalteter Nachführung gemacht, wobei zwischen den einzelnen Belichtungen das Fadenkreuz des Leitrohrsjedesmals um 0,4 mm verschoben wurde. Vorder letzten Aufnahme wurde diese Verschiebung verdoppelt, um Anfang und Ende der Reihe zu kennzeichnen. Es ist dies ein allgemein angewendetes Verfahren. Gefunden wurde ein Unterschied der Scharfeinstellung zwischen Rot und Blau von genau <sup>12</sup> mm!

Nun war es endlich soweit, dass Aufnahmen im Format 4"x5" gemacht werden konnten, da nun auch entsprechende Kassetten zur Verfügung standen. Während einer Nacht belichteten Prof. VIEIRA und ich abwechslungsweise 8 Planfilme TP 4415 jeweils eine Stunde lang. Die Filme hatte ich

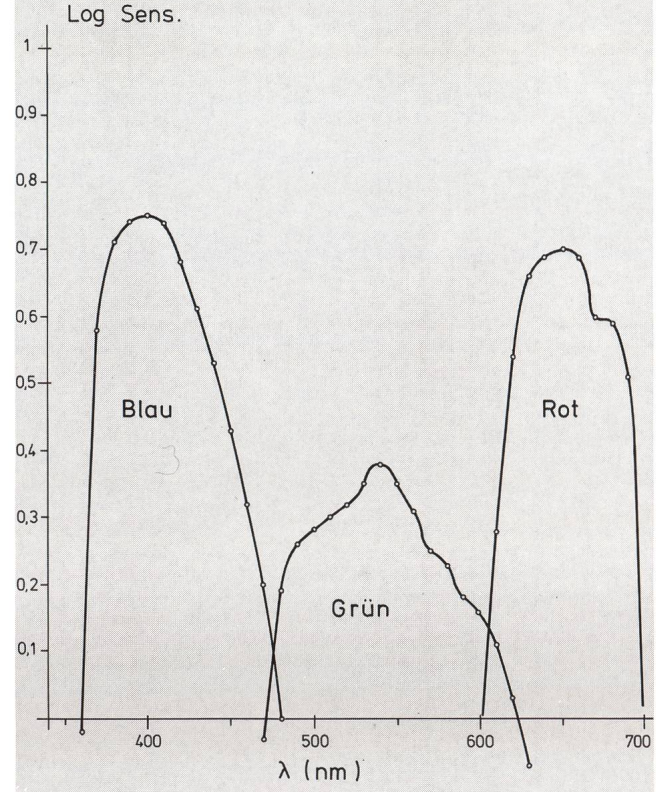

#### Bild 6

Nach Berücksichtigung der Lichtdurchlässigkeit de<sup>s</sup> Objektivs und der Farbfilter sowie der empfindlichkeit der Emulsion des Planfilmes TP 4415 ergeben sich diese Wirkungskurven. Hier ist auch einefür Dreifarbenfotografie mögliche Kombination von Filtern (Schott BG 18 I mm dick und GG495 <sup>2</sup> mm dick) im Grün eingetragen.

selber hypersensibilisiert; es war das erste Mal, dass ich dieses Format behandelt habe. Das Resultat war nicht gerade ideal, der von der Behandlung hervorgerufene Grauschleier war zu stark. Die Bilder 7, <sup>8</sup> und 9 sowie das Titelbild dieses ORION zeigen einige der gewonnen Aufnahmen.

Mit diesem Beitrag möchte ich zeigen, dass auch mit ungewohnten und nicht für den gewünschten Zweck ausge-Instrumenten ansprechende Resultate erziehlt werden können. Wichtig ist dabei die Berücksichtigung der schaften des vorhandenen Instrumentes und die richtige Wahl der zum Erreichen des anvisierten Zieles notwendigen mittel sowie auch eine gute Portion Beharrlichkeit.

### LITERATURHINWEIS:

Das Observatório do Capricórnio in Campinas, Brasilien. ORION 40 (1982) Nr 191 Seite 120 - 122

 $Bild 7(S. 9$ oben)

NGC 3532, offenerSternhaufen im Sternbild Carina. 3° WNW von Eta Carinae. Belichtung <sup>1</sup> h mitBlaufilter. Bei allenAufnahmen ist Norden oben, Osten links.

## $Bild 8 (S. 9$  unten)

NGC 3532, diesmal <sup>1</sup> <sup>h</sup> belichtet mit Rotfilter.

Interessant ist hier der Vergleich der beiden Aufnahmen. Mehrere Sterne sehen aufbeiden Aufnahmen verschieden hell aus. Daraus kann auf die Farbe der Sterne geschlossen werden: Ist ein Stern z.B. aufder Blau-Aufnahme stärkerwiedergegeben als aufder Rot-Aufnahme, so leuchtet er vorwiegend im blauen Licht, wie dies bei der oberen Aufnahme beim hellsten Stern oberhalb des Sternhaufens der Fall ist.

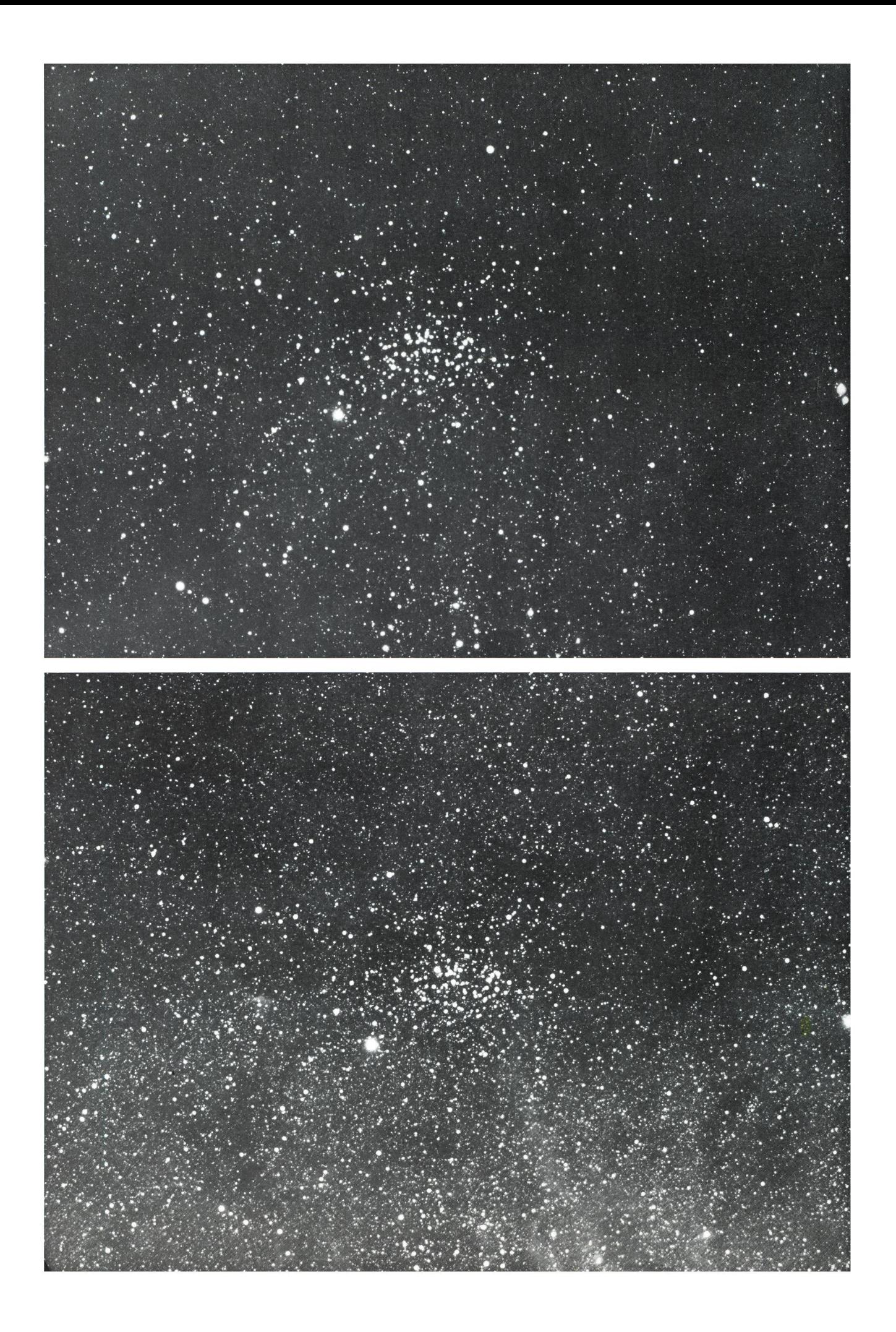

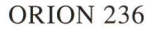

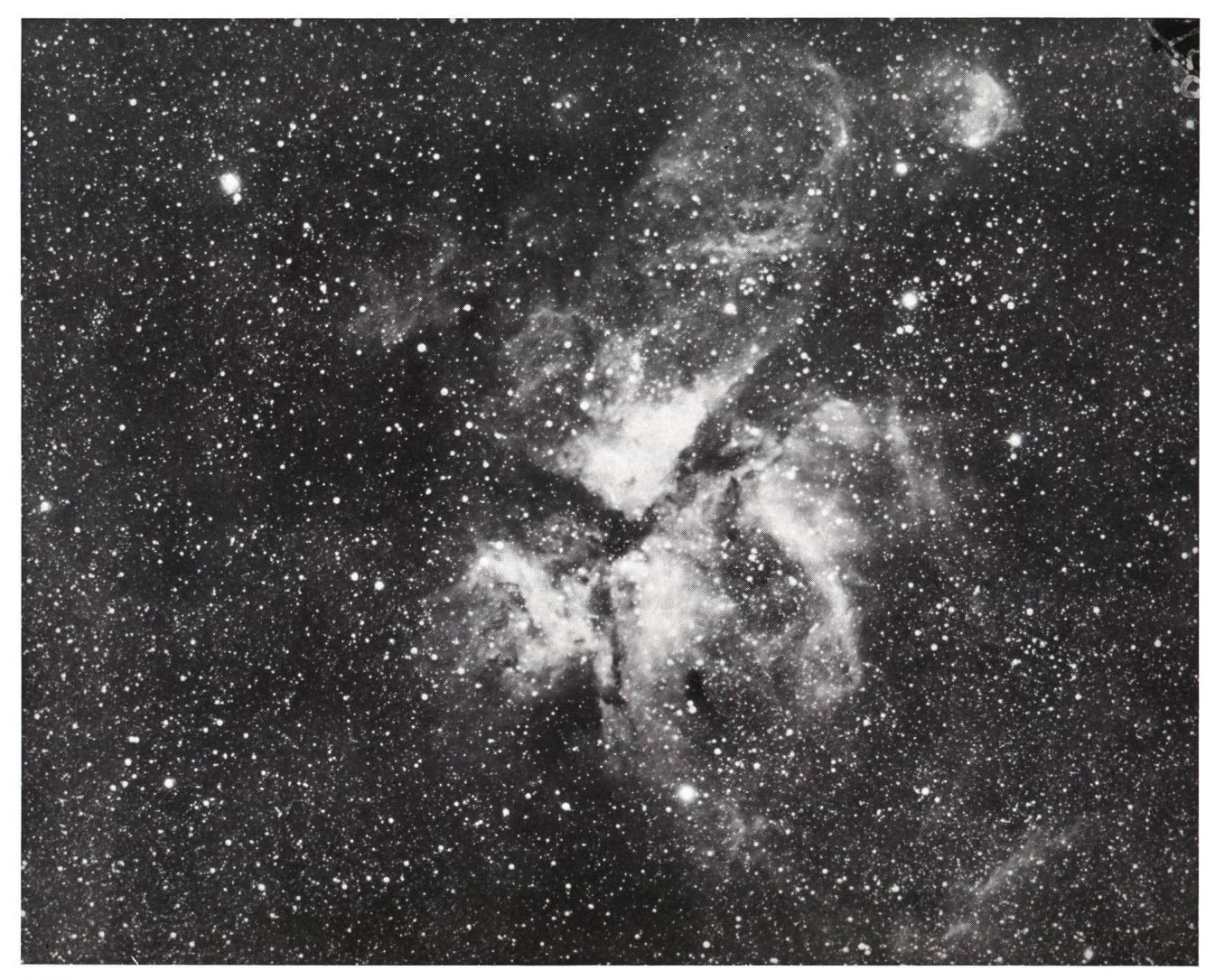

#### Bild 9

NGC 3372 (Schlüsselloch-Nebel) mit Eta Carinae. Eine riesige Wasserstoffwolke in rund 12'000 Lichtjahren Entfernung wird von darin eingebetteten Nova-ähnlichen Sternen zum Leuchten gebracht, darunter auch Eta Carinae. Einzelne Staubwolken liegen davor und verdecken teilweise die Wolke. Oben sind noch einzelne kugelförmige Blasen sichtbar. Belichtung <sup>1</sup> <sup>h</sup> mitRotfilter.

Andreas Tarnutzer, Hirtenhofstrasse 9, CH-6005 Luzern

# SIMEIS 147

Ce très faible rémanent de supernova se situe dans la constellation du Taureau. Sa découverte ne date que de 1952. On estime qu'il se trouve à environ 3000 AL. Photo prise avec ARMIN BEHREND une caméra Schmidt 20/22/30 cm en 20 minutes de pose ... en Observatoire de Miam-Globs, Fiaz 45, CH-2304 La Chaux-<br>de-Fonds pleine ville!